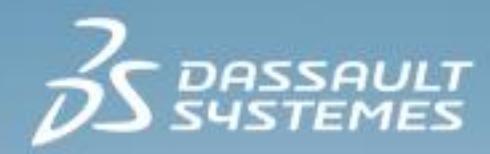

# **Structural Model Creation Essentials**

**R2017x**

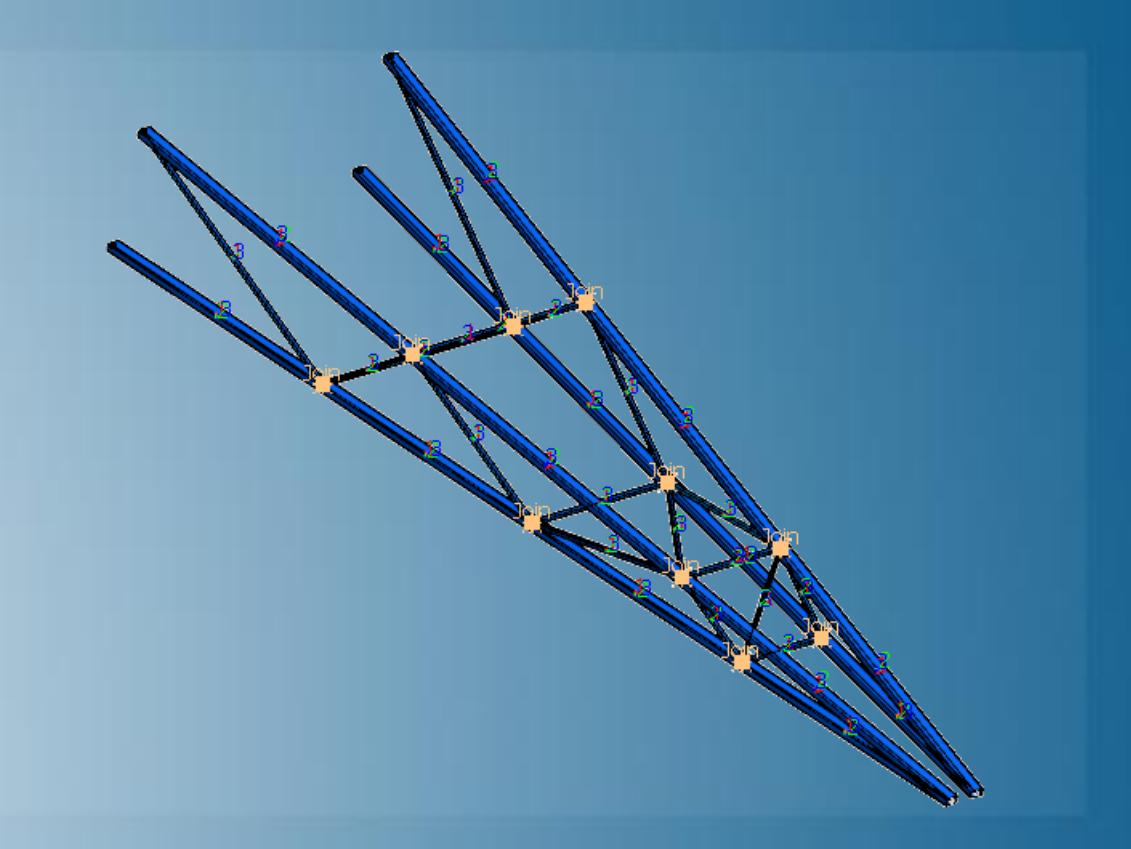

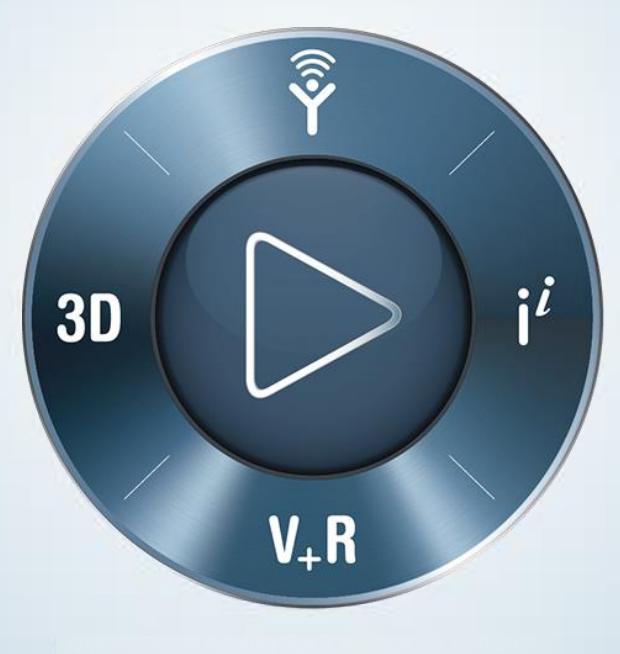

**3DEXPERIENCE®** 

# **About this Course**

### **Course objectives**

Upon completion of this course you will be able to:

Create complete Finite Element models for structural and thermal simulations  $\triangleright$ 

## **Targeted audience**

This course is intended for the following roles:

- Mechanical Analyst  $\triangleright$
- Structural Vibration Analyst
- Noise & Vibration Analyst  $\triangleright$
- Multiphysics Simulation Researcher  $\triangleright$
- Structural Analysis Engineer  $\triangleright$
- Steel Ship Structural Analysis Engineer  $\triangleright$
- Finite Element Modeling & Assembly Specialist  $\triangleright$

## **Prerequisites**

The following course is required prior to taking this one:

None  $\triangleright$ 

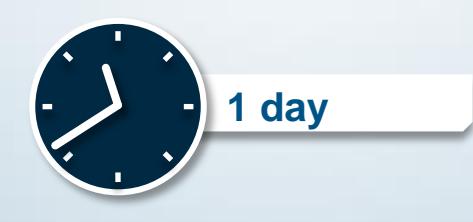

## **Day 1**

 $\mathbb{N}$ 

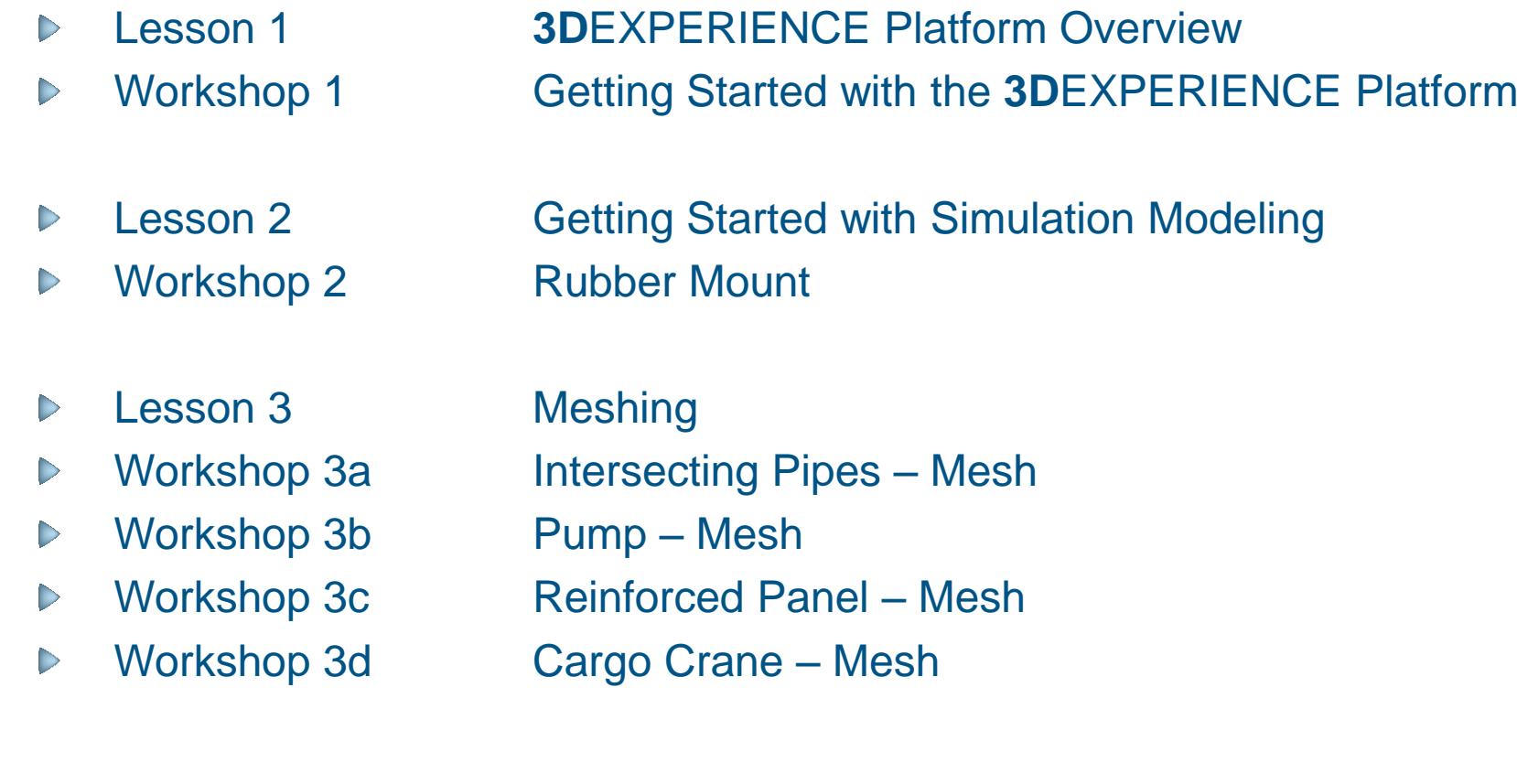

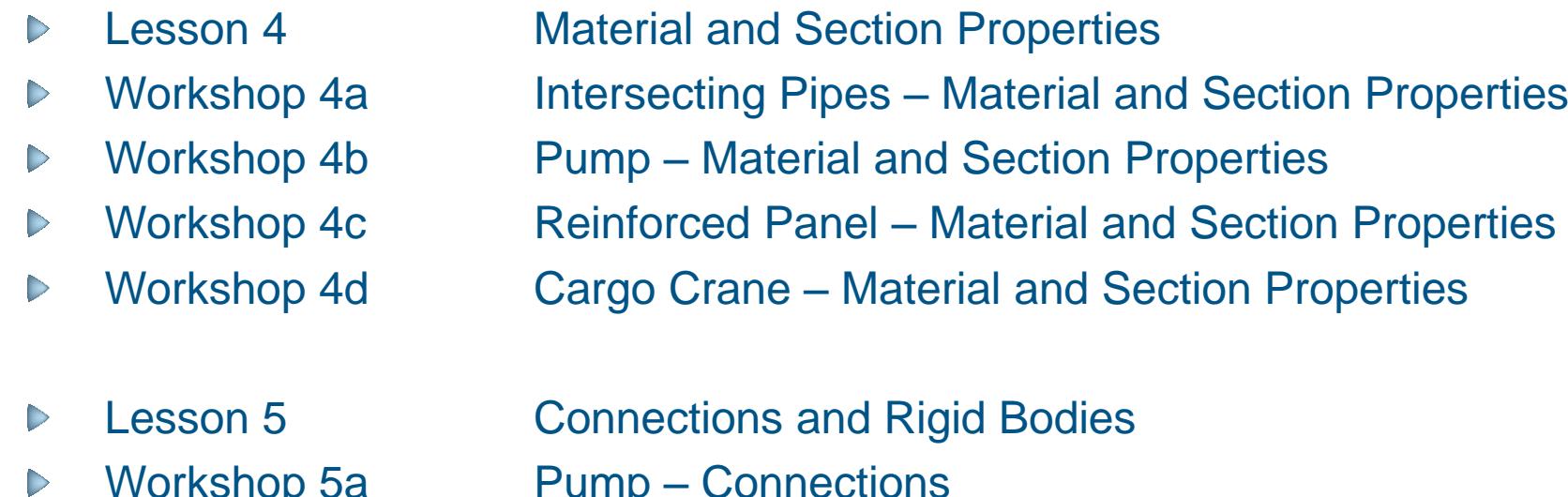

- Workshop 5a Pump Connections
- Workshop 5b Reinforced Panel Connections  $\triangleright$
- Workshop 5c Cargo Crane Connections  $\triangleright$

## **Join the Community!**

**How can you maximize the robust technology of the SIMULIA Portfolio ?** Connect with peers to share knowledge and get technical insights

Go to www.3ds.com/slc to log in or join!

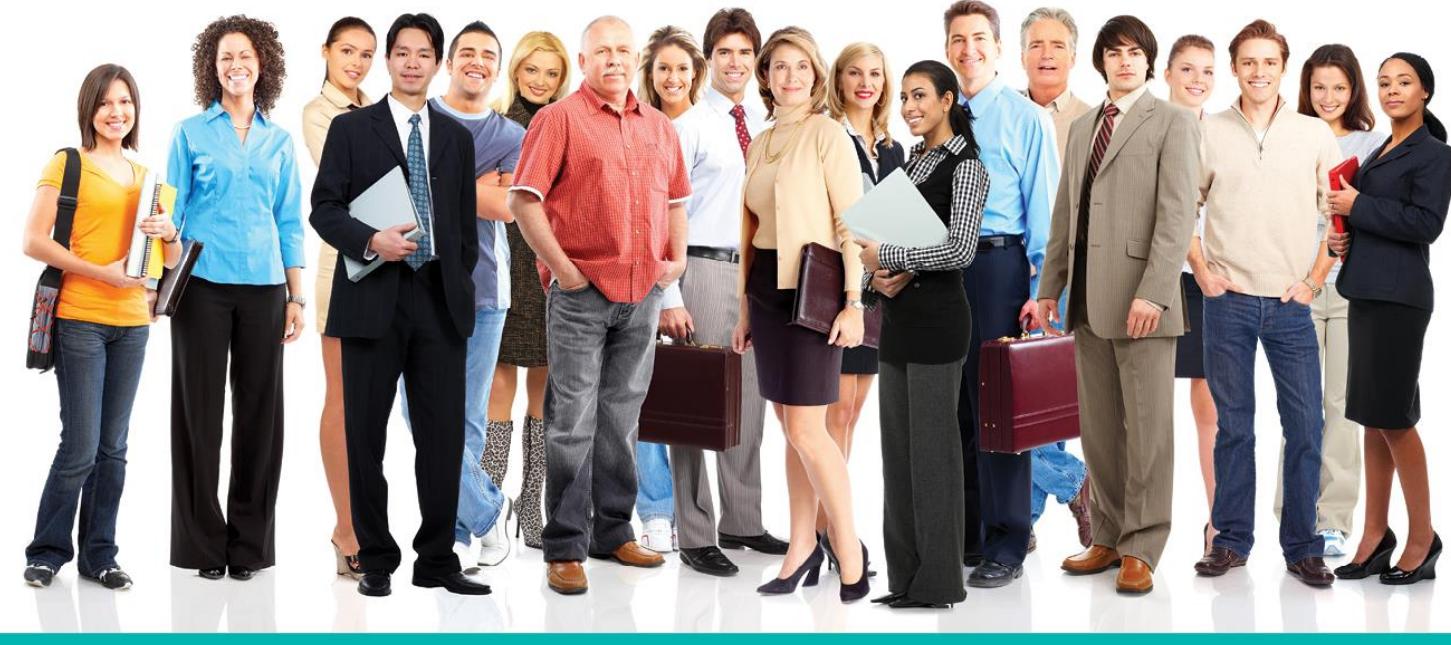

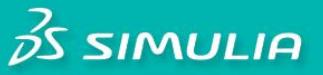

### Let the SIMULIA Learning Community be Your Portal to 21st Century Innovation

Discover new ways to explore how to leverage realistic simulation to drive product innovation. Join the thousands of Abaqus and Isight users who are already gaining valuable knowledge from the SIMULIA Learning Community.

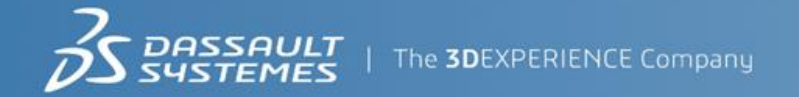

For more information and registration, visit 3ds.com/simulia-learning. **Connect. Share. Spark Innovation.** 

## **SIMULIA Training**

### http://www.3ds.com/products-services/simulia/services/training-courses/

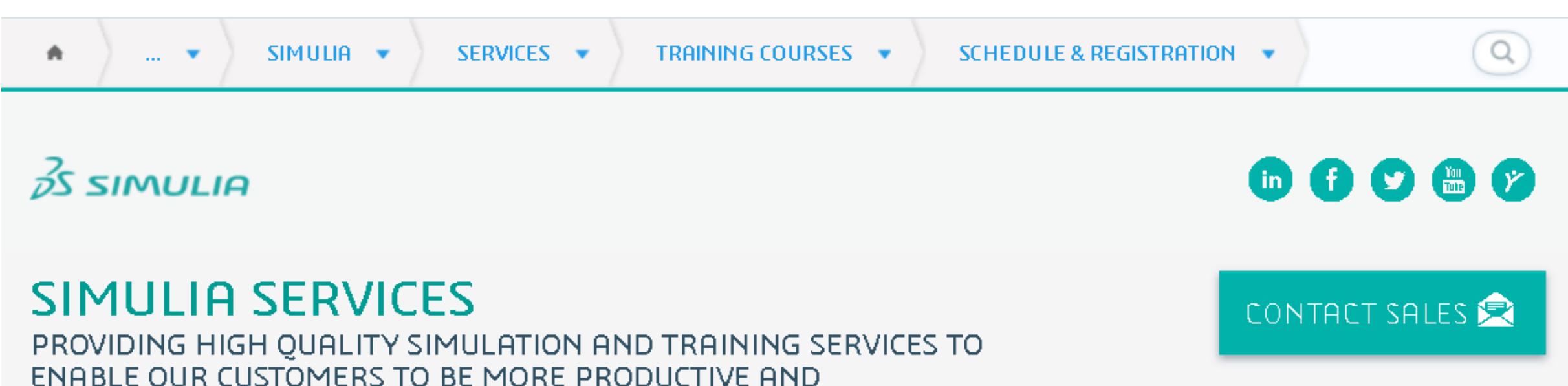

### **Training Schedule & Registration**

We offer regularly scheduled public seminars as well as training courses at customer sites. An extensive range of courses are available, ranging from basic introductions to advanced courses that cover specific analysis topics and applications. On-site courses can be customized to focus on topics of particular interest to the customer, based on the customer's prior specification. To view the worldwide course schedule and to register for a course, visit the links below.

#### **North American**

COMPETITIVE.

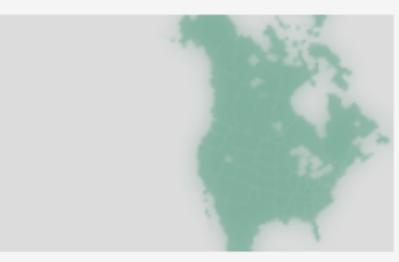

- > By Location
- > By Course

#### **International**

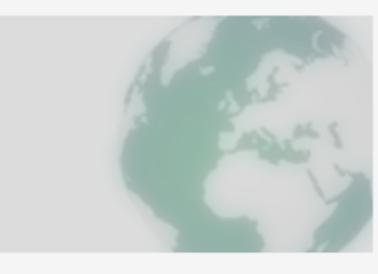

 $\triangleright$  By Location

#### $\triangleright$  By Course

#### **Live Online Training**

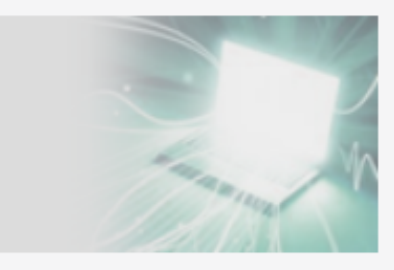

 $\blacktriangleright$  Full Schedule

The software described in this documentation is available only under license from Dassault Systèmes or its subsidiaries and may be used or reproduced only in accordance with the terms of such license.

This documentation and the software described in this documentation are subject to change without prior notice.

Dassault Systèmes and its subsidiaries shall not be responsible for the consequences of any errors or omissions that may appear in this documentation.

No part of this documentation may be reproduced or distributed in any form without prior written permission of Dassault Systèmes or its subsidiaries.

© Dassault Systèmes, 2017

Printed in the United States of America.

Abaqus, the 3DS logo, and SIMULIA are trademarks or registered trademarks of Dassault Systèmes or its subsidiaries in the US and/or other countries.

Other company, product, and service names may be trademarks or service marks of their respective owners. For additional information concerning trademarks, copyrights, and licenses, see the Legal Notices in the **3D**EXPERIENCE User Assistance.

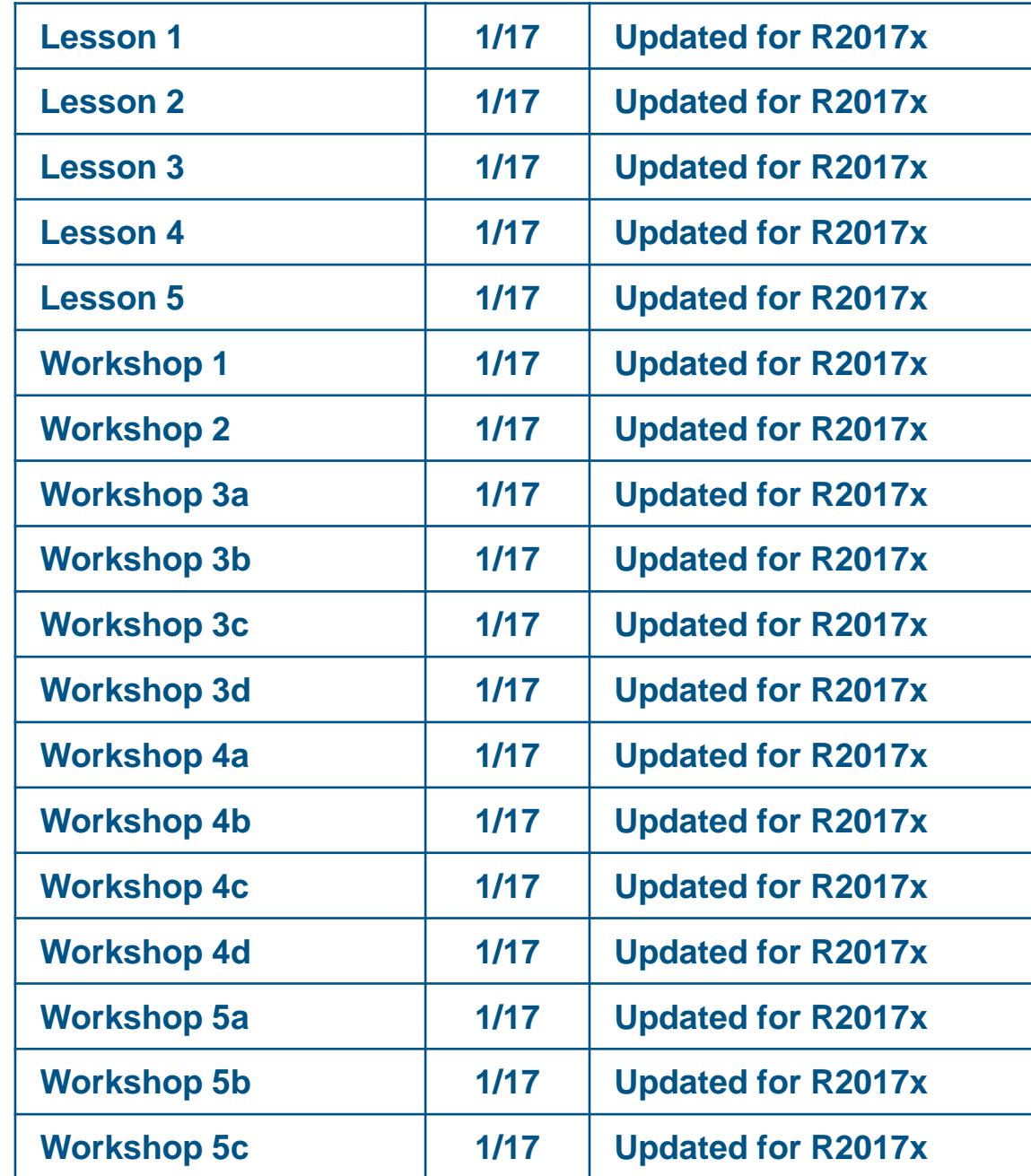

# **Lesson 1: Introduction to the 3DEXPERIENCE Platform**

### *Lesson content:*

- What is the **3D**EXPERIENCE Platform?  $\triangleright$
- **Architecture**  $\triangleright$
- Packaging  $\triangleright$
- **3D**EXPERIENCE Platform Services  $\triangleright$
- Connecting to the Platform  $\triangleright$
- Platform Interface  $\triangleright$
- Importing and Exporting Data  $\triangleright$
- Searching Data  $\triangleright$
- Exploring Data  $\triangleright$
- Managing Data  $\triangleright$
- Compute Orchestration Services  $\triangleright$
- Workshop Preliminaries  $\triangleright$

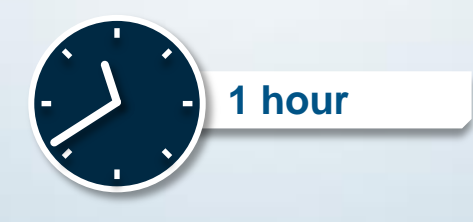

# **Workshop: Getting Started with the 3DEXPERIENCE Platform**

In this workshop, you will get familiar with **3D**EXPERIENCE platform and learn basic operations.

After completion of this exercise, you will be able to:

- a. Connect to a database
- b. Navigate through the **3D**EXPERIENCE Platform interface
- c. Import an assembly of parts
- d. Explore an assembly of parts
- e. Rename objects
- f. Change the look of the authoring window
- g. Search an assembly of parts in the database
- h. Duplicate, delete and save entities

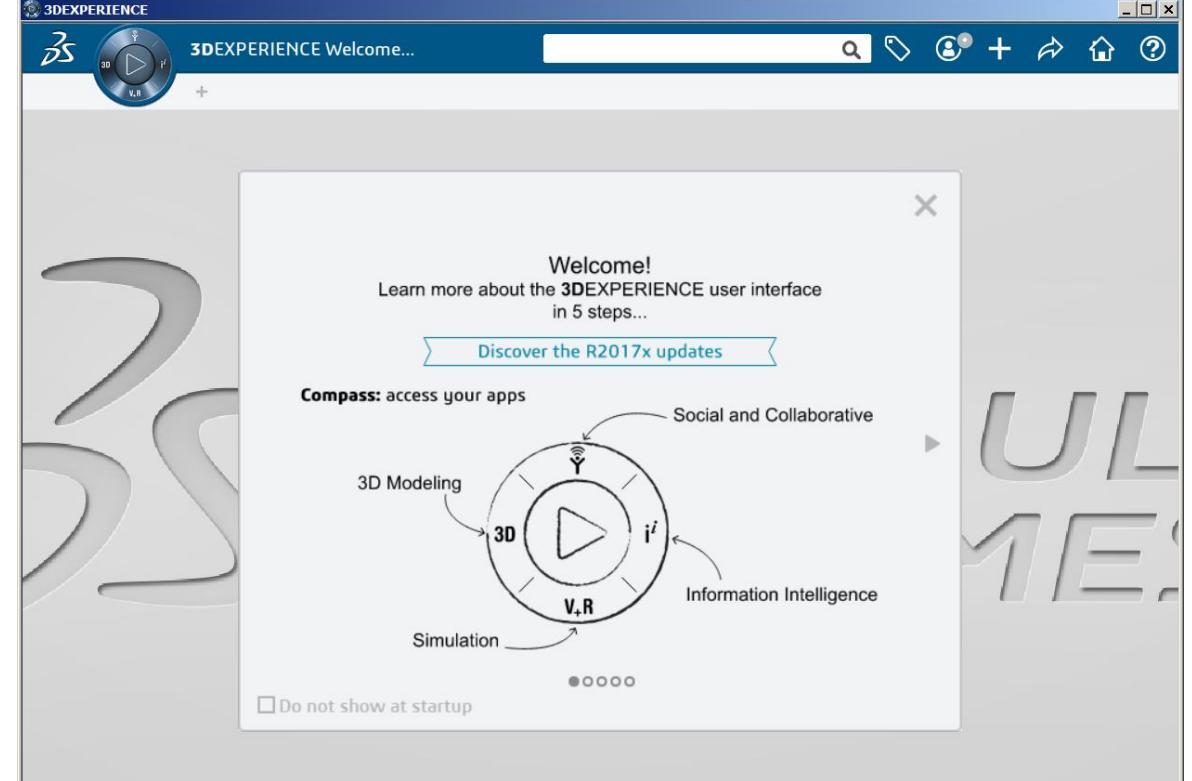

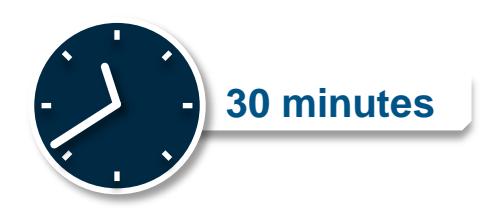

# **Lesson 2: Getting Started with Simulation Modeling**

### *Lesson content:*

- Simulation Apps in the **3D**EXPERIENCE Platform  $\triangleright$
- Physics Modeling Apps  $\triangleright$
- Workflow to create, execute and review a simulation  $\triangleright$
- Modeling  $\triangleright$
- The Modeling Interface  $\triangleright$
- Units in the **3D**EXPERIENCE Platform  $\triangleright$

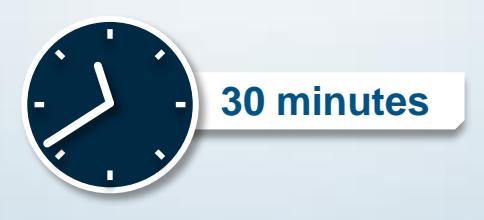